## О.Е.ЯМНЫЙ (БОЭСП)

## РАСЧЕТ ЭЛЕКТРИЧЕСКИХ ПАРАМЕТРОВ ПРОТЯЖЕННЫХ ЗАЗЕМЛИТЕЛЕЙ В НЕОДНОРОДНОЙ ЗЕМЛЕ

В данной работе предлагается алгоритм расчета входного сопротивления и постоянной распространения одного или системы параллельно продолженных проводников, находящихся в земле.

Предположим, что один проводник или система проводников расположены в первом слое многослойной земли с длиной 1 удельными сопротивлениями слоев  $\rho_1$ ,  $\rho_2$ ,  $\rho_3$ , ...,  $\rho_i$ , ...,  $\rho_n$ , мощ-<br>ностями слоев  $h_1$ ,  $h_2$ , ...,  $h_i$ , ...,  $h_{n-1}$  ( $h_n = \infty$ ) и магнитной проницаемостью слоев  $\mu_i = \mu_0 = 4\pi \cdot 10^{-7}$ , причем глубин го слоя h<sub>0</sub> (рис. 1). Расположение проводников в первом слое земли принято с учетом того, что в реальных условиях выходящие из электроустановок коммуникации, как правило, прокладывают в первом слое земли. Ток I с круговой частотой  $\omega$  вводится в начало проводника.

Волновое сопротивление  $Z_{\bf R}$  и постоянная распространения  $\gamma$  таких проводников определяется по выражениям [4]:

$$
\gamma = \sqrt{\frac{Z_{\rm H} + Z_{\rm BH1} + (\rm m - 1)Z_{\rm BH}}{R_{\rm Rep_1} + (\rm m - 1)R_{\rm Rep_m}}}; \ Z_{\rm B} = \sqrt{\frac{Z_{\rm H} + Z_{\rm BH1} + (\rm m - 1)Z_{\rm BH}}{(R_{\rm Rep} + (\rm m - 1)R_{\rm Rep_m})} }, \ (1)
$$

где Z<sub>п</sub> - поверхностное сопротивление одного проводника, включающее внутреннее продольное сопротивление и сопротивление. обусловленное его поверхностной индуктивностью; Z<sub>вн.</sub> нее сопротивление одного проводника, обусловленное его внешней индуктивностью с учетом конечной проводимости земли; Z<sub>вн<sub>m</sub></sub> эквивалентное сопротивление системы проводников; внешнее  $R_{\text{nep}_1}$ переходное сопротивление одного проводника;

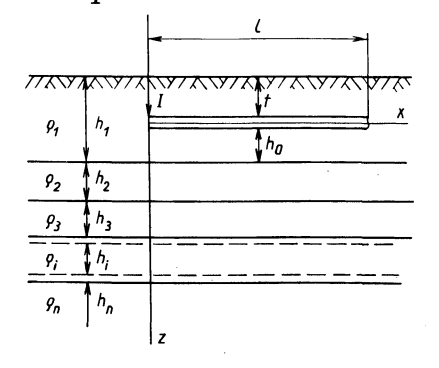

Рис. 1. Расчетная модель протяженного заземлителя в многослойной земле.

36

переходное эквивалентное сопротивление системы проводников; m - число проводников.

Определение сопротивления  $Z_n$  не вызывает особых затрудне-<br>ний. Главная трудность при расчете  $Z_B$  и  $\gamma$  возникает при определении  $Z_{BH_1}$ ,  $Z_{BH_m}$  и  $R_{\text{nep}_1}$ ,  $R_{\text{nep}_m}$ .<br>Упростить задачу определения этих пар

ве введения понятия линейного точечного источника тока [1]. В качестве такого источника тока используем электрический диполь, ориентированный по длине проводника. Учитывая то, что с допустимой погрешностью Z<sub>B</sub> и  $\gamma$  могут определяться в предполо-<br>жении бесконечно длинного проводника [1], для Z<sub>BH</sub> и R<sub>nep</sub> будет иметь

$$
Z_{BH} = \frac{1}{I_0} \int_{0}^{\infty} E_1 dl \; ; \; R_{rep} = \frac{1}{I_{\pi}} \int_{0}^{\infty} U dl \; , \tag{2}
$$

где  $E_1$ ,  $U$  — продольная напряженность и потенциал диполя в за-<br>данной точке;  $I_1$ ,  $I_{\pi_0}$  — продольная и поперечная составляющие тока в заданной точке проводника.

Предполагая, как это делается в подобных случаях, что ток по длине бесконечно длинного проводника изменяется по закону  $I_1 = I_1$ <sup>1- $\gamma$ х</sup>, на основании (2) с использованием выражения для  $E_1$  и U из [2], для Z<sub>BH</sub> и R<sub>nep</sub> получим:

$$
Z_{BH} = \gamma \frac{\omega \mu_0}{2\pi} \int_0^{\infty} \left\{ \frac{mR_1^+ R^-}{\eta_1 (R_1^+ + R^-)} \right\} \left[ \frac{2\gamma \cos(\frac{my}{\sqrt{2}})}{m^2 + 2\gamma^2} + \frac{(\sqrt{m^2 + \gamma^2} - \gamma)^2 \cos(\sqrt{m^2 + \gamma^2})}{\sqrt{m^2 + \gamma^2} (m^2 + 2\gamma^2)} d\mathbf{m};
$$
\n(3)

$$
R_{\text{rep}} = \frac{2\rho_1}{\pi} \int_{0}^{\infty} \left\{ \frac{m(a+1)}{\eta_1 A} + \frac{2(m+\eta_1)a}{\eta B} \left[ \frac{(a+1)(R_1^+ + 1)}{A} - R_1^+ \right] + C \right\} x
$$

$$
x\left[\frac{2\gamma\cos\left(\frac{m}{\sqrt{2}}\right)}{m^2+2\gamma^2}+\frac{(\sqrt{m^2+\gamma^2}-\gamma)^2\cos\left(\frac{m}{\sqrt{m^2+\gamma^2}}\right)}{\sqrt{m^2+\gamma^2}\left(m^2+2\gamma^2\right)}\right]dm\tag{4}
$$

где

$$
\frac{n_1}{n_{i+1}} R_{i+1}^+ + 1 + (\frac{n_i}{n_{i+1}} R_{i+1}^+ - 1) e^{-2n_i n_i} = a - \frac{m - n_1}{m + n_1}
$$

$$
R_{i}^{+} = \frac{\eta_{i}}{\eta_{i+1}} R_{i+1}^{+} + 1 - (\frac{\eta_{i}}{\eta_{i+1}} R_{i+1}^{+} - 1)e^{-2\eta_{i}h_{i}} \quad ; R = \frac{m - \eta_{1}}{a + \frac{m - \eta_{1}}{m + \eta_{1}}};
$$

$$
\overline{R}_{i}^{+} = \frac{\frac{\rho_{i}\eta_{i}}{\rho_{i+1}\eta_{i+1}} \overline{R}_{i+1}^{+} + 1 + (\frac{\rho_{i}\eta_{i}}{\rho_{i+1}\eta_{i+1}} \overline{R}_{i+1}^{+} - 1) e^{-2\eta_{i}h_{i}}}{\frac{\rho_{i}\eta_{i}}{\rho_{i+1}\eta_{i+1}} \overline{R}_{i+1}^{+} + 1 - (\frac{\rho_{i}\eta_{i}}{\rho_{i+1}\eta_{i+1}} \overline{R}_{i+1}^{+} - 1) e^{-2\eta_{i}h_{i}}}; \overline{R} = \frac{a-1}{a+1};
$$

$$
\eta_{i} = \sqrt{m^{2} + k_{i}^{2}} \; ; \; k_{i}^{2} = j \frac{\omega \mu_{0}}{\rho_{i}} \; ; \; h_{1} = h_{0}; \overline{R}_{n}^{+} = R_{n}^{+} = 1; \; a = e^{2\eta_{1}h_{0}} \; ;
$$
\n
$$
A = \left[ (\overline{R}_{1}^{+} + 1)a + \overline{R}_{1}^{+} - 1 \right] \; ;
$$
\n
$$
B = \frac{2a m (m + \eta_{1}) (R_{1}^{+} + 1)}{k^{2}} + \left[ R_{1}^{+} (a - 1) + a + 1 \right] \; ;
$$
\n
$$
C = \frac{k^{2} (a + 1)}{m \eta_{1} A B} \left\{ \left[ R_{1}^{+} (a - 1) + a + 1 \right] - A R_{1}^{+} \right\}
$$

при m = 0  $C = 0$ .

При определении  $Z_{\text{BH}}$  и  $R_{\text{nep}}$  у принимается равным радиусу проводника, а при определении  $Z_{\text{BH}}$  и  $R_{\text{nep}}$  — среднему расстоя-<br>нию между параллельно проложенными проводниками [4].

Постоянная распространения у с учетом (1), (3) и (4) определяется методом итераций. В качестве нулевого приближения целесообразно принимать  $\gamma = (1 + j) k_1 / \sqrt{2}$ .

Практическая реализация полученных расчетных соотношений связана с вычислением численными методами интегралов вида

$$
I = \int_{0}^{\infty} \frac{W(m)}{m^{2} + 2\gamma^{2}} \left[ 2\gamma \cos(\frac{my}{\sqrt{2}}) + \frac{(\sqrt{m^{2} + \gamma^{2}} - \gamma)^{2}}{\sqrt{m^{2} + \gamma^{2}}} \cos(\gamma \sqrt{m^{2} + \gamma^{2}}) \right] dm, \tag{5}
$$

где W(m) - сомножитель подынтегральной функции в (3), (4), заключенный в фигурные скобки.

Анализ показывает, что интеграл (5) может быть представлен в виде

$$
I = \int_{0}^{m} W(m)[\frac{2\gamma \cos(\frac{m y}{\sqrt{2}})}{m^{2} + 2\gamma^{2}} + \frac{(\sqrt{m^{2} + \gamma^{2}} - \gamma)^{2} \cos(\gamma \sqrt{m^{2} + \gamma^{2}})}{(m^{2} + 2\gamma^{2})\sqrt{m^{2} + \gamma^{2}}}] dm + F(m_{n}, y)
$$
 (6)

$$
\text{где для } Z_{\text{BH}} - \text{F}(m_{n}, y) = \frac{1}{2} \int_{m_{n}}^{\infty} \frac{\cos (my)}{m} dm = -\frac{1}{2} \text{Ci}(m_{n} y),
$$

Здесь m<sub>n</sub> выбирается наибольшее из значений m<sub>n</sub> =  $5\sqrt{\frac{\omega\mu_0}{a}}$  $m_n = 2.5/h_1 (\rho_H$ ,  $h_1$  — наименьшее из удельных сопротивлений и мощность первого слоя геоэлектрического разреза земли);  $E_1(z)$ , Ci(z) - соответственно интегральная показательная функция и ин-

гегральный косинус (определяются по приближенным формулам  $131$ .

Первый интеграл в (6) вычисляется численным методом на основе частичной аппроксимации W(m) многочленом р-й степени на заданном интервале [0, m<sub>n</sub>] с последующим интегрированием полученного выражения для подынтегральной функции. В этом случае будем иметь

$$
\int_{0}^{m} W(m) \left[ \frac{2\gamma \cos(\frac{my}{\sqrt{2}})}{m^{2} + 2\gamma^{2}} + \frac{(\sqrt{m^{2} + \gamma^{2}} - \gamma)^{2} \cos(\sqrt{m^{2} + \gamma^{2}})}{\sqrt{m^{2} + \gamma^{2}} (m^{2} + 2\gamma^{2})} \right] dm =
$$
  
\n
$$
\sum_{i=0}^{n-1} \sum_{\kappa=0}^{p} a_{i\kappa} \int_{m_{i}}^{m_{i+1}} m^{\kappa} \left[ \frac{2\gamma \cos(\frac{my}{\sqrt{2}})}{m^{2} + 2\gamma^{2}} + \frac{(\sqrt{m^{2} + \gamma^{2}} - \gamma)^{2} \cos(\sqrt{m^{2} + \gamma^{2}})}{\sqrt{m^{2} + \gamma^{2}} (m^{2} + 2\gamma^{2})} \right] dm,
$$
\n(7)

i

где n - число промежутков интегрирования на интервале [0, m<sub>n</sub>]; і, к - текущие индексы соответственно промежутков интегрирования и степени членов многочлена; m<sub>i</sub>, m<sub>i+1</sub> - координаты начала и конца промежутков интегрирования; a<sub>ik</sub> - коэффициенты многочлена.

Коэффициенты а<sub>ік</sub> определяются известными методами по значениям функции W(m). Интегралы в (7) берутся в явном виде, причем функции  $\sqrt{m^2 + \gamma^2}$  и  $1/(m^2 + 2\gamma^2)$  аппроксимируются на каждом подинтервале многочленом первой степени.

Предложенный алгоритм реализован в программе, написанной на языке ФОРТРАН-IV ДОС ЕС, и позволяет рассчитать входное сопротивление проводника или системы проводников, проложенных в первом слое многослойной земли с учетом зависимости электрических параметров проводника от постоянной распространения и напряженности магнитного поля. Время счета на ЭВМ-1020 не превышает 10 с.

## ЛИТЕРАТУРА

1. Стрижевский И.В., Дмитриев В.И. Теория и расчет влияния электрифицированной железной дороги на подземные металлические сооружения. - М.: Стройиздат, 1967. - 247 с. 2. Давыдов В.М. Электромагнитное поле наклонного электрического диполя. - Тр. АН СССР Сиб. отд-ние "Электромагнитные поля в геофизических методах исследования", М.: Наука, 1970. - 52 с. 3. Справочник по специальным функциям. - М.: Наука, 1979. -832 с. 4. Михайлов М.И. Защита кабельных линий связи от влияния внешних электромагнитных полей. - М.: Связь, 1967. - 248 с.